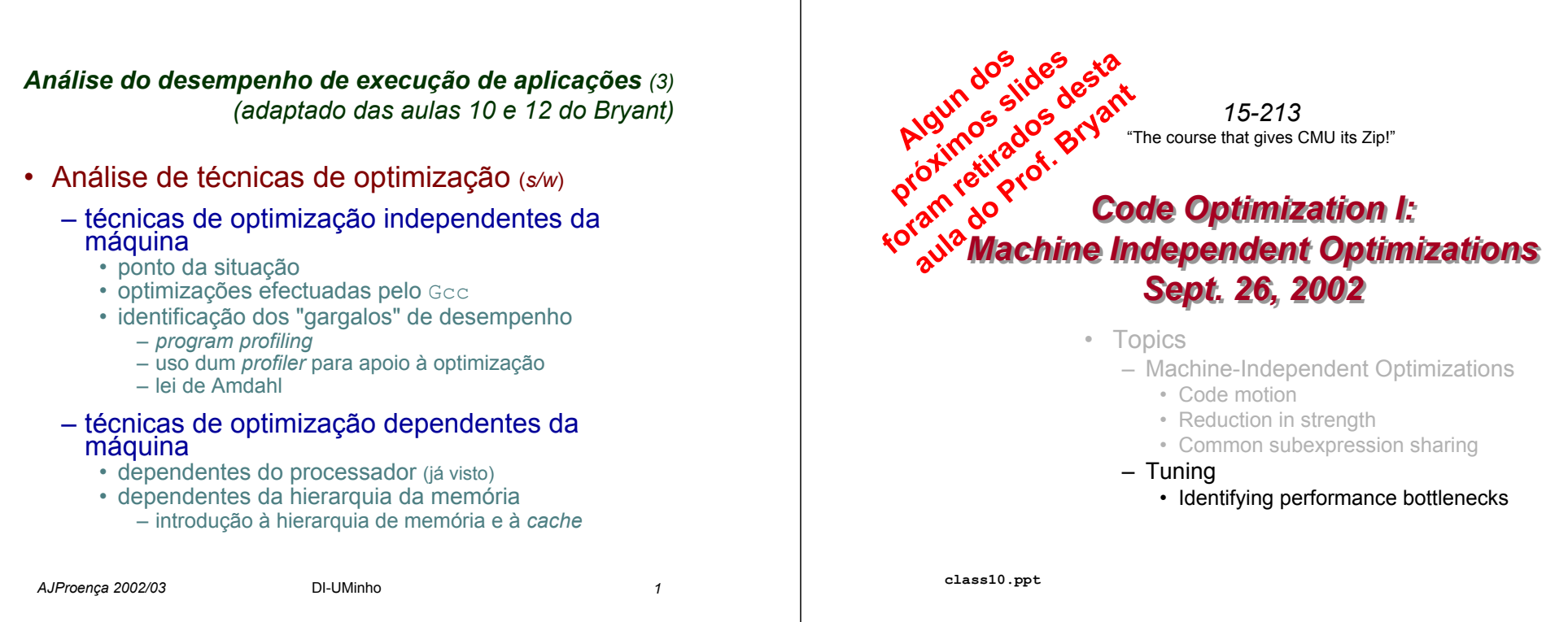

## *Machine-Independent Opt. Summary Machine-Independent Opt. Summary*

#### **Code Motion**

- *Compilers are good at this for simple loop/array structures*
- *Don't do well in presence of procedure calls and memory aliasing*

#### **Reduction in Strength**

- *Shift, add instead of multiply or divide*
	- *compilers are (generally) good at this*
	- *exact trade-offs machine-dependent*
- *Keep data in registers rather than memory*
	- *compilers are not good at this, since concerned with aliasing*

#### **Share Common Subexpressions**

– *Compilers have limited algebraic reasoning capabilities*

## *Important Tools Important Tools*

#### **Measurement Measurement**

- **Accurately compute time taken by code**
	- Most modern machines have built in cycle counters
	- Using them to get reliable measurements is tricky
- **Profile procedure calling frequencies**
	- **Unix tool gpro<sup>f</sup>**

## **Observation**

- **Generating assembly code**
	- Lets you see what **optimizations compiler** can make
	- Understand capabilities/limitations of particular compiler

## **Optimizações no Optimizações no** *Gnu C Compiler Gnu C Compiler(1) (1)*

*(de http://gcc.gnu.org/onlinedocs/gcc-3.2/gcc/ )*

#### **Options That Control Optimization**

**These options control various sorts of optimizations:** 

**-O -O1**

> **Optimize. Optimizing compilation takes somewhat more time, and a lot more memory for a large function. (...) With -O, the compiler tries to reduce code size and execution time,**

**without performing any optimizations that take a great deal of compilation time.** 

**-O2**

**Optimize even more. GCC performs nearly all supported optimizations that do not involve a space-speed tradeoff. (...) this option increases both compilation time and the performance of the generated code.** 

**-O2 turns on all optional optimizations except for loop unrolling, function inlining, and register renaming.** 

**-O3**

**Optimize yet more. -O3 turns on all optimizations specified by -O2 and also turns on the -finline-functions and -frename-registers options.** 

**-O0** 

**Do not optimize.** 

**-Os**

**Optimize for size. -Os enables all -O2 optimizations that do not typically increase code size. It also performs further optimizations designed to reduce code size.**

*AJProença 2002/03* DI-UMinho *5*

## **Optimizações no Optimizações no** *Gnu C Compiler Gnu C Compiler(2) (2)*

*(de http://gcc.gnu.org/onlinedocs/gcc-3.2/gcc/ )*

**Optimizações para código com** *arrays* **<sup>e</sup>***loops***:**

#### **-funroll-loops**

**Unroll loops whose number of iterations can be determined at compile time or upon entry to the loop. -funroll-loops implies both -fstrength-reduce and -frerun-cse-after-loop. This option makes code larger, and may or may not make it run faster.** 

#### **-funroll-all-loops**

**Unroll all loops, even if their number of iterations is uncertain when the loop is entered. This usually makes programs run more slowly. -funroll-all-loops implies the same options as -funroll-loops,** 

**-fprefetch-loop-arrays** 

**If supported by the target machine, generate instructions to prefetch memory to improve the performance of loops that access large arrays.** 

#### **-fmove-all-movables**

**Forces all invariant computations in loops to be moved outside the loop.** 

#### **-freduce-all-givs**

Forces all general-induction variables in loops to be strength**reduced.** 

- *AJProença 2002/03* DI-UMinho *6*
	-

## **Optimizações no Optimizações no** *Gnu C Compiler Gnu C Compiler(3) (3)*

*(de http://gcc.gnu.org/onlinedocs/gcc-3.2/gcc/ )*

#### **Optimizações para inserção de funções em-linha:**

#### **-finline-functions**

**Integrate all simple functions into their callers. The compiler heuristically decides which functions are simple enough to be worth integrating in this way. If all calls to a given function are integrated, and the function is declared static, then the function is normally not output as assembler code in its own right.** 

#### **-finline-limit=***n*

**By default, gcc limits the size of functions that can be inlined. This flag allows the control of this limit for functions that are explicitly marked as inline (ie marked with the inline keyword ...)** *<sup>n</sup>* **is the size of functions that can be inlined in number of pseudo instructions (not counting parameter handling). The default value of** *<sup>n</sup>* **is 600. Increasing this value can result in more inlined code at the cost of compilation time and memory consumption. Decreasing usually makes the compilation faster and less code will be inlined (which presumably means slower programs).** 

## *Code Profiling Code Profiling*

#### **Augment Executable Program with Timing Functions**

- Computes (approximate) amount of time spent in each function
- Time computation method
	- Periodically (~ every 10ms) interrupt program
	- Determine what function is currently executing
	- Increment its timer by interval (e.g., 10ms)
- Also maintains counter for each function indicating number of times called

#### **Using**

gcc –O2 –pg prog. –o prog

./prog

• Executes in normal fashion, but also generates file  $\mathfrak q$ mon  $\boldsymbol{\ldots}$ out gprof prog

• Generates profile information based on  $g$ mon.out

## *Uso do profiling program (1) Uso do profiling program (1)*

### **Uso do GProf em 3 passos:**

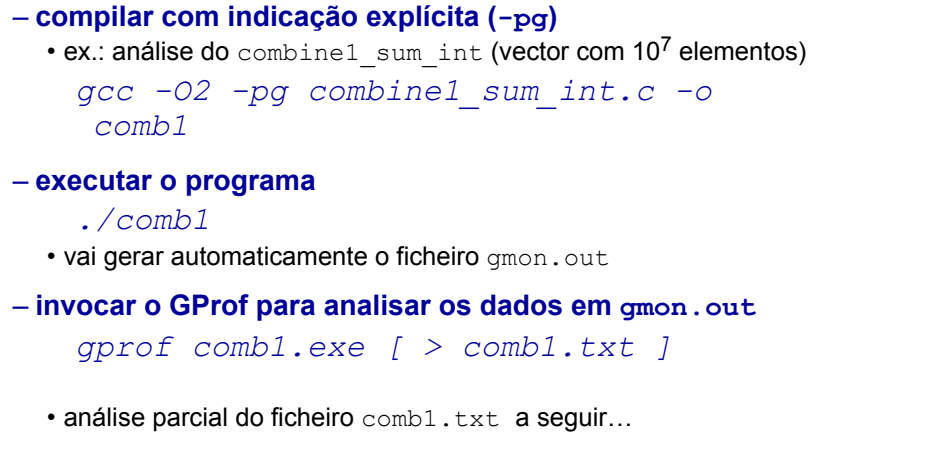

# *Uso do profiling program (2) Uso do profiling program (2)*

## **Análise da primeira parte de comb1.txt:**

**Flat profile:**

**Each sample counts as 0.01 seconds.**

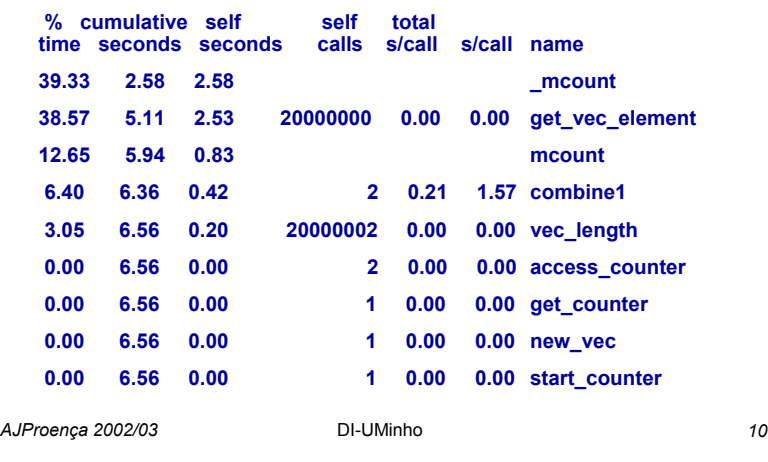

# *Uso do profiling program (3) Uso do profiling program (3)*

#### **Análise em árvore da execução em árvore da execução do prog. (em comb1.txt):**

*AJProença 2002/03* DI-UMinho *9*

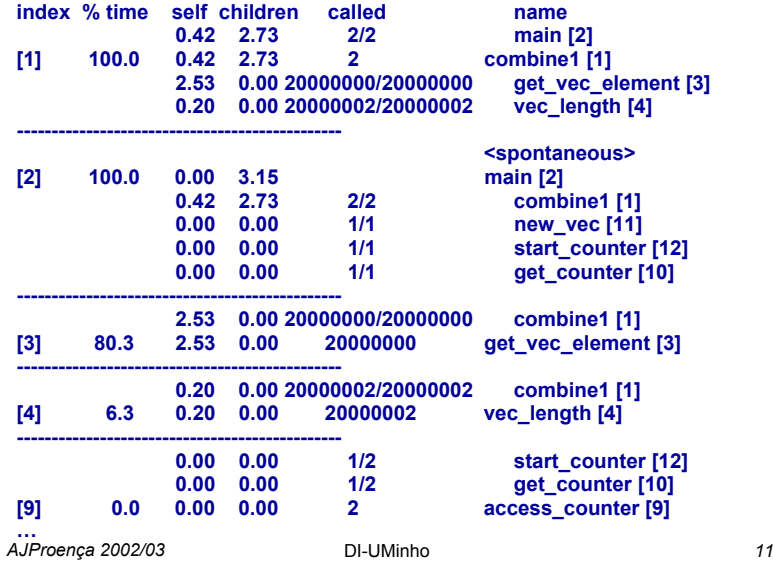

## *Code Profiling Example Code Profiling Example*

#### **Task**

- Count word frequencies in text document
- Produce sorted list of words from most frequent to least

#### **Steps**

– Convert strings to lowercase

#### **Shakespeare's**

- **most frequent words**
- Apply hash function **Report** – Read words and insert into hash table• Mostly list operations • Maintain counter for each unique word – Sort results **Data Set Data Set**– Collected works of Shakespeare **14010**
	- 946,596 total words, 26,596 unique
	- Initial implementation: 9.2 seconds

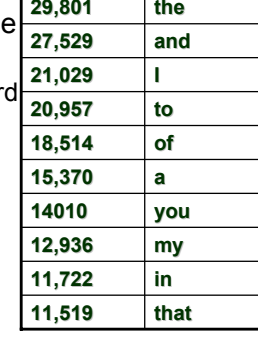

## *Profiling Results Profiling Results*

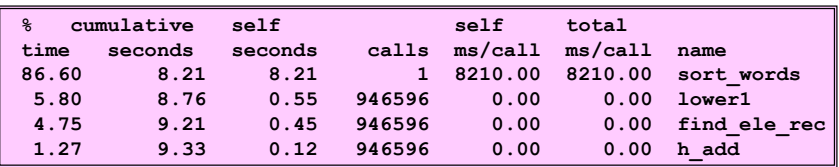

## **Call Statistics**

– **Number of calls and cumulative time for each function**

#### **Performance Limiter Limiter**

- **Using inefficient sorting algorithm**
- **Single call uses 87% of CPU time**

# *Code Optimizations Code Optimizations*

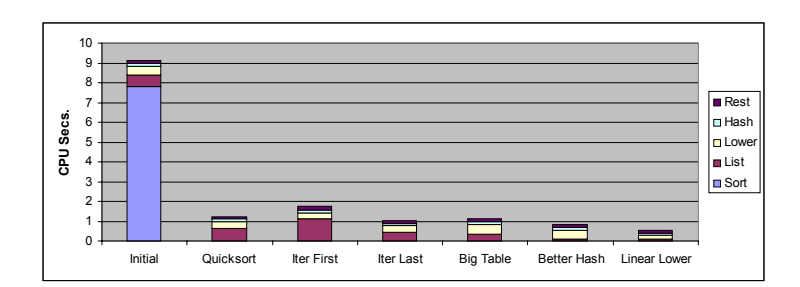

- **First step: Use more efficient sorting function**
- **Library function qsort**

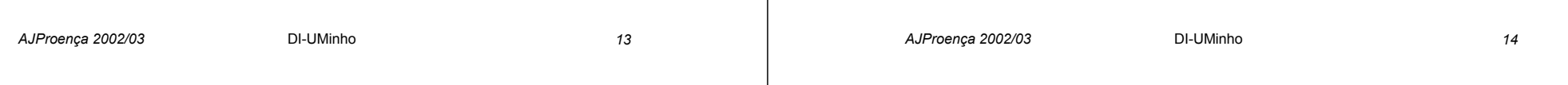

# *Further Optimizations Further Optimizations*

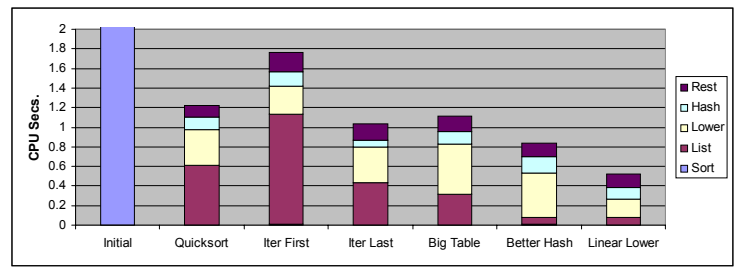

– **Iter first: Use iterative function to insert elements into linked list**

• Causes code to slow down

- **Iter last: Iterative function, places new entry at end of list**
	- Tend to place most common words at front of list
- **Big table: Increase number of hash buckets**
- **Better hash: Use more sophisticated hash function**
- **Linear lower: Move strlen out of loop**

# *Profiling Observations Profiling Observations*

## **Benefits**

- **Helps identify performance bottlenecks**
- **Especially useful when have complex system with many components**

## **Limitations**

- **Only shows performance for data tested**
- **E.g., linear lower did not show big gain, since words are short**
	- Quadratic inefficiency could remain lurking in code
- **Timing mechanism fairly crude**
	- Only works for programs that run for > 3 seconds

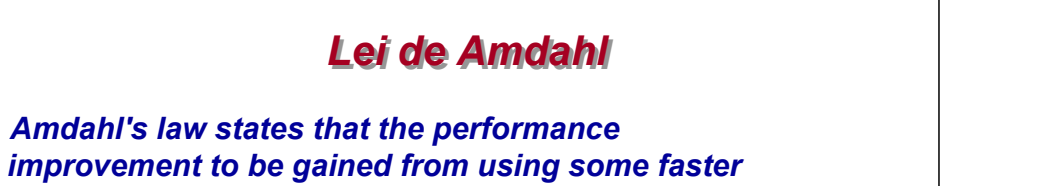

*mode of execution is limited by the fraction of the time the faster mode can be used.* 

> **Overall speedup = 1** $(1-f)+f/s$

where **f** - fraction of a program that is enhanced, **s** - speedup of the enhanced portion

**Ex.1**If <u>10%</u> of a program runs 90 times faster, then

**Ex.2**If <u>90%</u> of a program runs 90 times faster, then

**Overall speedup = 1.11**

**Overall speedup = 9.09**

*AJProença 2002/03* DI-UMinho *17*

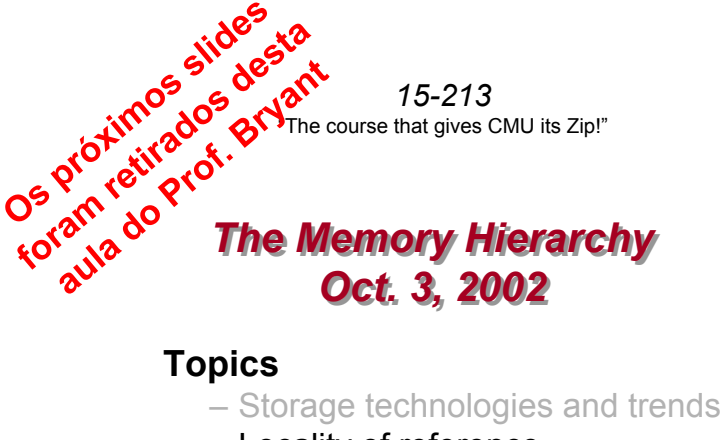

– Locality of reference

– Caching in the memory hierarchy

**class12.ppt**

## *The CPU-Memory Gap The CPU-Memory Gap*

• The increasing gap between DRAM, disk, and CPU speeds.

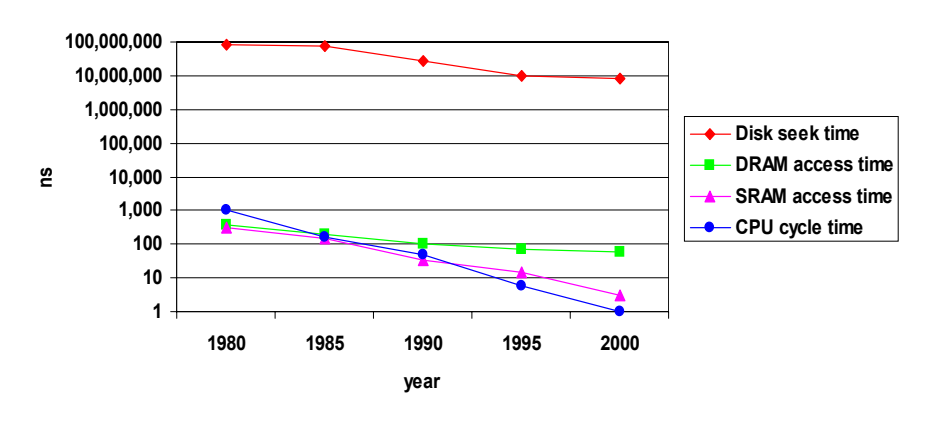

## *Locality Locality*

• Principle of Locality:

– Programs tend to reuse data and instructions near those they have used recently, or that were recently referenced themselves.

- Temporal locality: Recently referenced items are likely to be referenced in the near future.
- Spatial locality: Items with nearby addresses tend to be referenced close together in time.

#### **Locality Example:**

#### • **Data**

- Reference array elements in succession (stride-1 reference pattern): **Spatial locality**
- **sum = 0;** for  $(i = 0; i < n; i++)$ **sum += a[i]; return sum;**
- Reference sum each iteration: **Temporal locality**
- **Instructions**
	- Reference instructions in sequence: **Spatial locality**
	- Cycle through loop repeatedly: **Temporal locality**

## *Memory Hierarchies Memory Hierarchies*

## **Some fundamental and enduring properties of hardware and software:**

- Fast storage technologies cost more per byte and have less capacity.
- The gap between CPU and main memory speed is widening.
- **Well-written programs tend to exhibit good locality**.

**These fundamental properties complement each other beautifully.**

## **They suggest an approach for organizing memory and storage systems known as a** memory hierarchy.

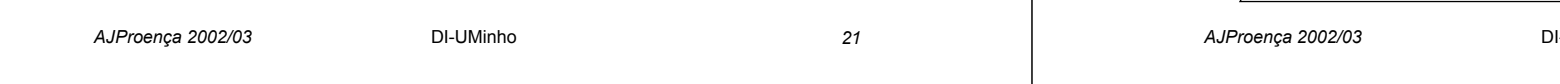

# *Caches Caches*

- • Cache: A smaller, faster storage device that acts as a staging area for a subset of the data in a larger, slower device.
- Fundamental idea of a memory hierarchy:
	- For each k, the faster, smaller device at level k serves as a cache for the larger, slower device at level k+1.
- Why do memory hierarchies work?
	- Programs tend to access the data at level k more often than they access the data at level k+1.
	- Thus, the storage at level k+1 can be slower, and thus larger and cheaper per bit.
	- Net effect: A large pool of memory that costs as much as the cheap storage near the bottom, but that serves data to programs at the rate of the fast storage near the top.

# *Caching in a Memory Hierarchy Caching in a Memory Hierarchy*

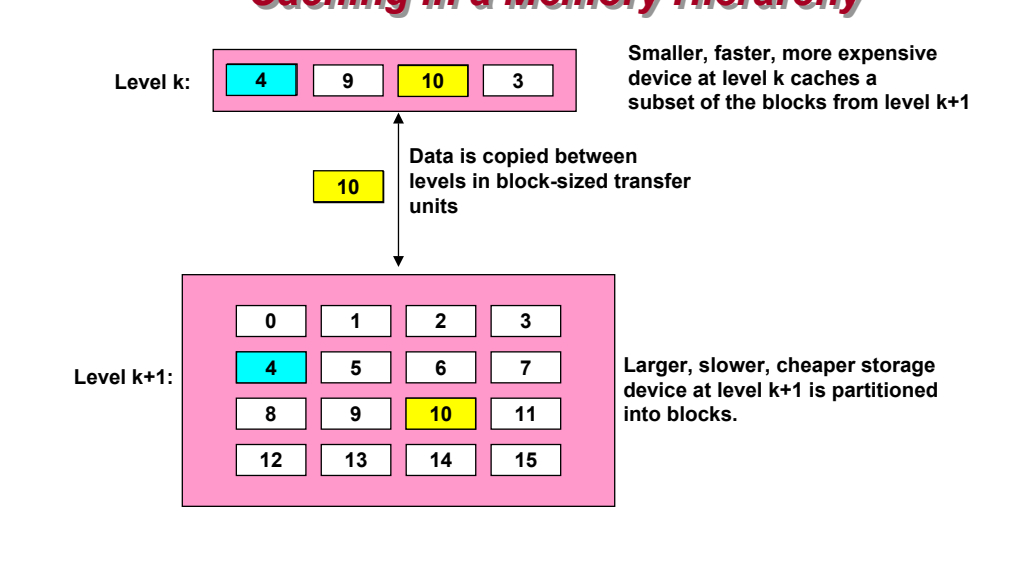

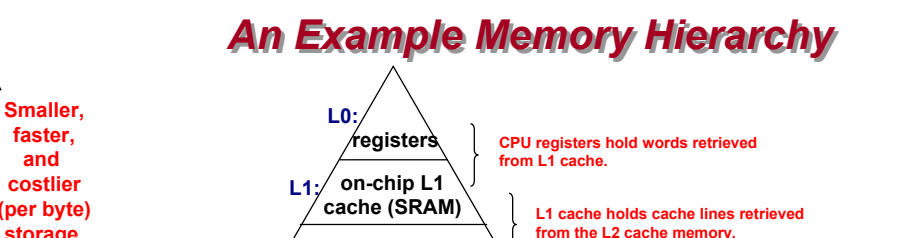

# *AJProença 2002/03* DI-UMinho *22* **(distributed file systems, Web servers)**

**main memory (DRAM)**

**off-chip L2 cache (SRAM)**

**L2:**

**L3:**

**L4:**

**L5:**

**local secondary storage (local disks)**

**remote secondary storage**

**Larger, slower, and cheaper (per byte) storage devices**

**faster, and costlier**

**storage devices**

**Local disks hold files retrieved from disks on remote network servers.**

**Main memory holds disk blocks retrieved from local** 

**disks.**

**L2 cache holds cache lines retrieved from main memory.**

## *General Caching Concepts General Caching Concepts*

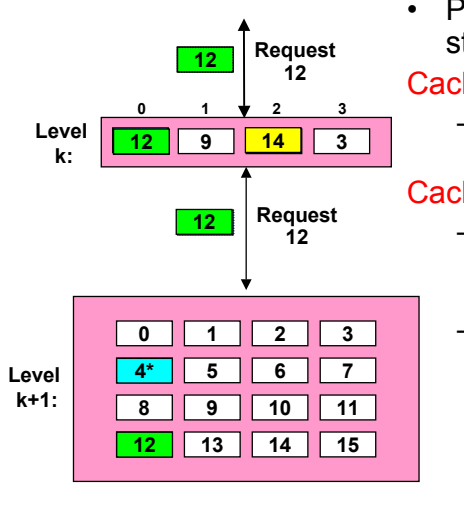

#### • Program needs object d, which is stored in some block b.

#### Cache hit

– Program finds b in the cache at level k. E.g., block 14.

#### Cache miss

- b is not at level k, so level k cache must fetch it from level k+1. E.g., block 12.
- If level k cache is full, then some current block must be replaced (evicted). Which one is the "victim"?
	- Placement policy: where can the new block go? E.g., b mod 4
- *AJProença 2002/03* DI-UMinho *25* • Replacement policy: which block should be evicted? E.g., LRU

## *Cache Performance Metrics Cache Performance Metrics*

#### **Miss Rate**

- Fraction of memory references not found in cache (misses/references)
- Typical numbers:
	- 3-10% for L1
	- can be quite small (e.g., < 1%) for L2, depending on size, etc.

#### **Hit Time**

- Time to deliver a line in the cache to the processor (includes time to determine whether the line is in the cache)
- Typical numbers:
	- 1 clock cycle for L1
	- 3-8 clock cycles for L2

### **Miss Penalty**

- Additional time required because of a miss
	- Typically 25-100 cycles for main memory

*AJProença 2002/03* DI-UMinho *26*

# *Writing Cache Friendly Code Writing Cache Friendly Code*

Repeated references to variables are good **(temporal locality)**

Reference array elements in succession are good **(spatial locality)**

#### **Examples:**

#### – **cold cache, 4-byte words, 4-word cache blocks**

```
int sumarrayrows(int a[M][N])
{
   int i, j, sum = 0;
   for (i = 0; i < M; i++)for (j = 0; j < N; j++)sum += a[i][j];
   return sum;
}
                                   int sumarraycols(int a[M][N])
                                   {
                                       int i, j, sum = 0;
                                       for (i = 0; j < N; j++)for (i = 0; i < M; i++)sum += a[i][j];
                                       return sum;
                                   }
   Miss rate = Miss rate = 1/4 = 25% 100%
```